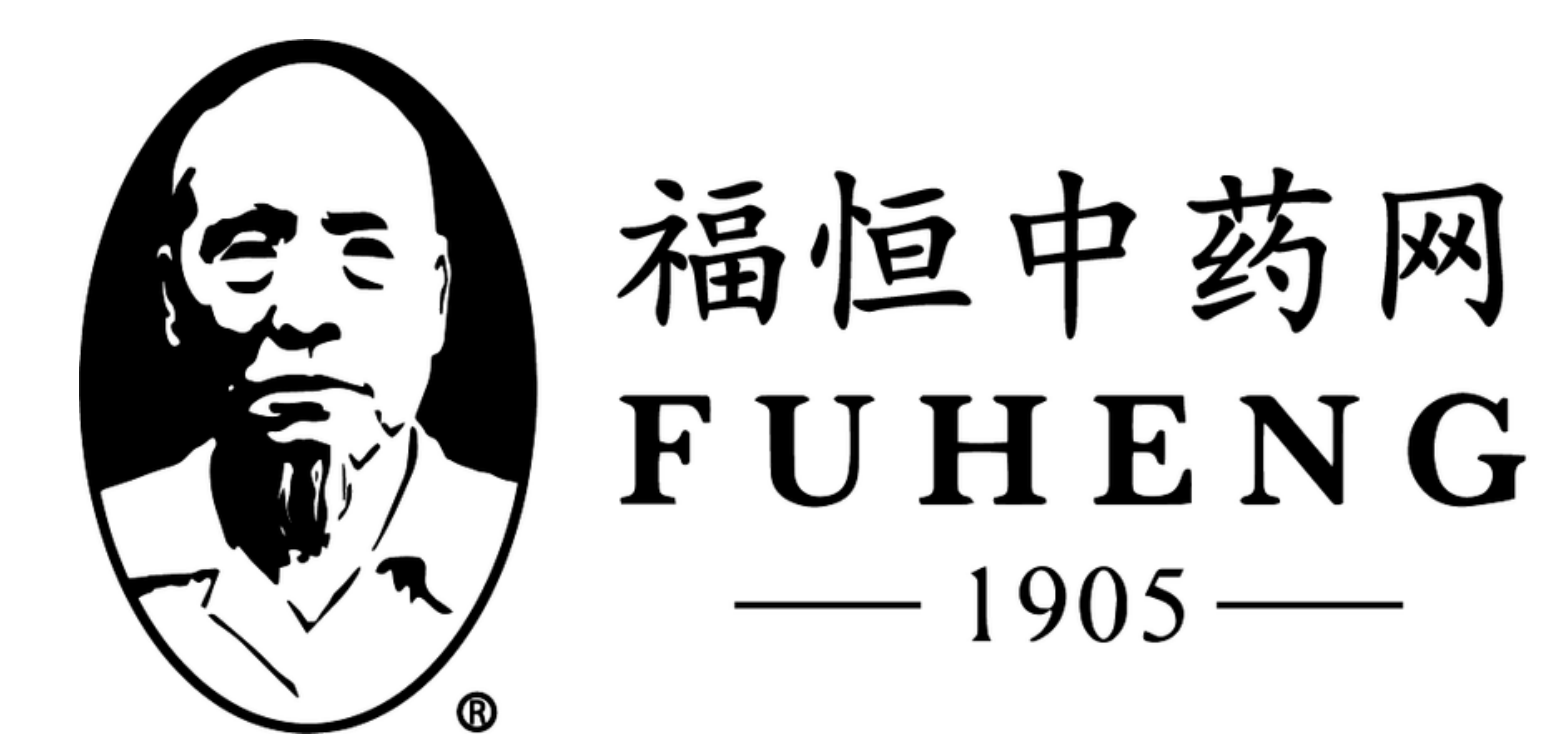

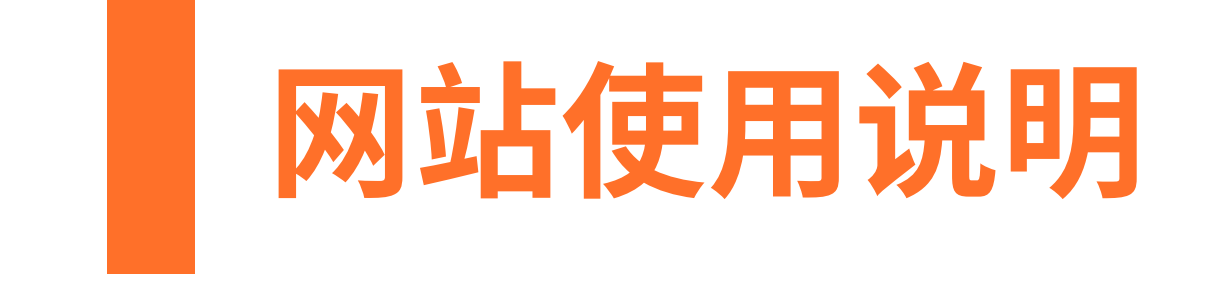

## **FUHENGHERBS.COM**

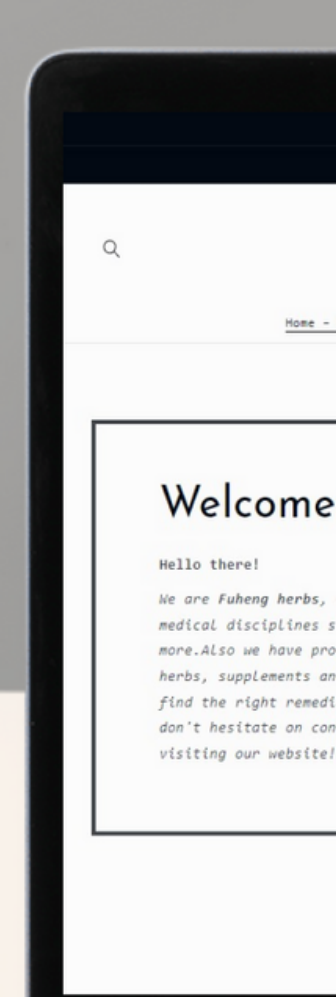

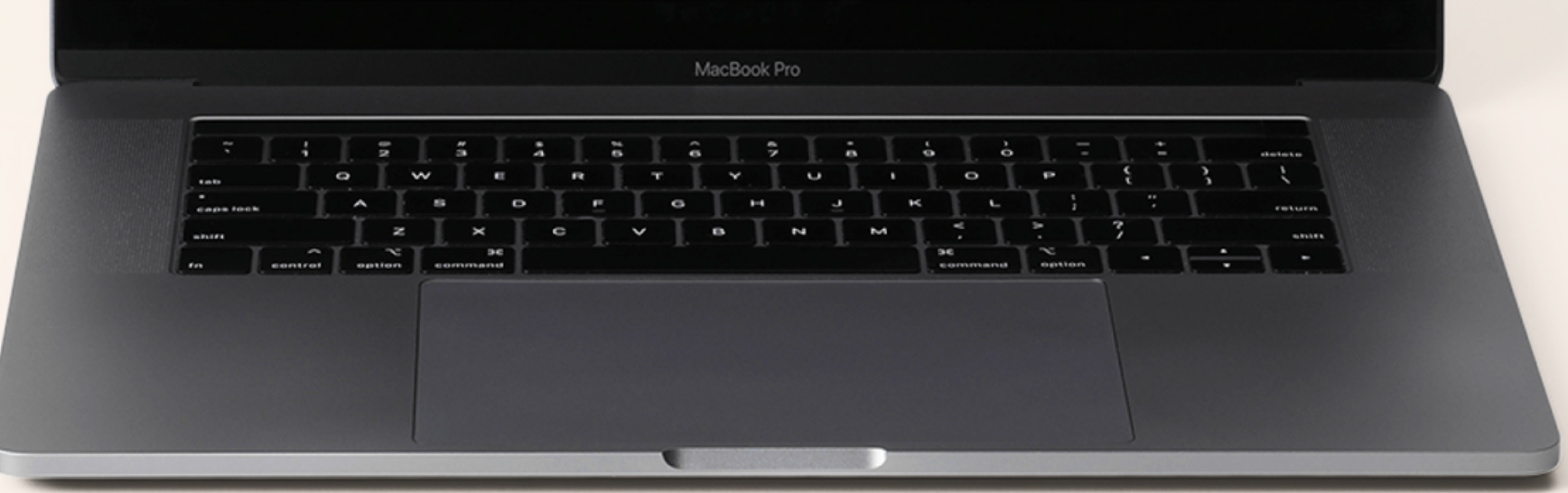

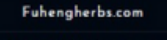

Member Cashback program

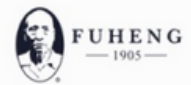

Home - 首页 Herbs - 中药 v Supplements - 中成药 Herbal Tea - 汤剂 Diagnosis - 问诊 Treatments - 中医疗法 Hairrich - 生发灵

#### Welcome to Fuheng Herbs

We are Fuheng herbs, specialized on easter medicine and other medical disciplines such as acupuncture, energy therapy and more. Also we have products that can help with your health, mainly herbs, supplements and herbal teas. Take a look at our store and find the right remedies for you. We are excited to hear from you so don't hesitate on contact us for any questions. Thank you for

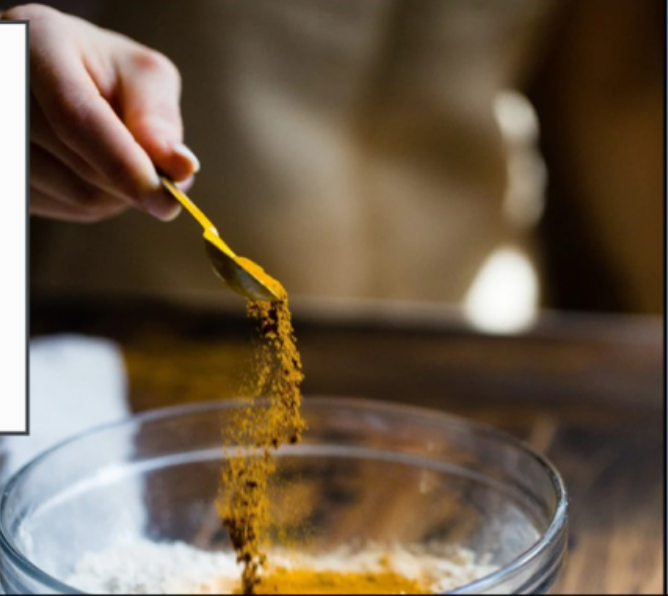

G

#### 福恒中药网 Fuhengherbs.com

# 管理会员账户

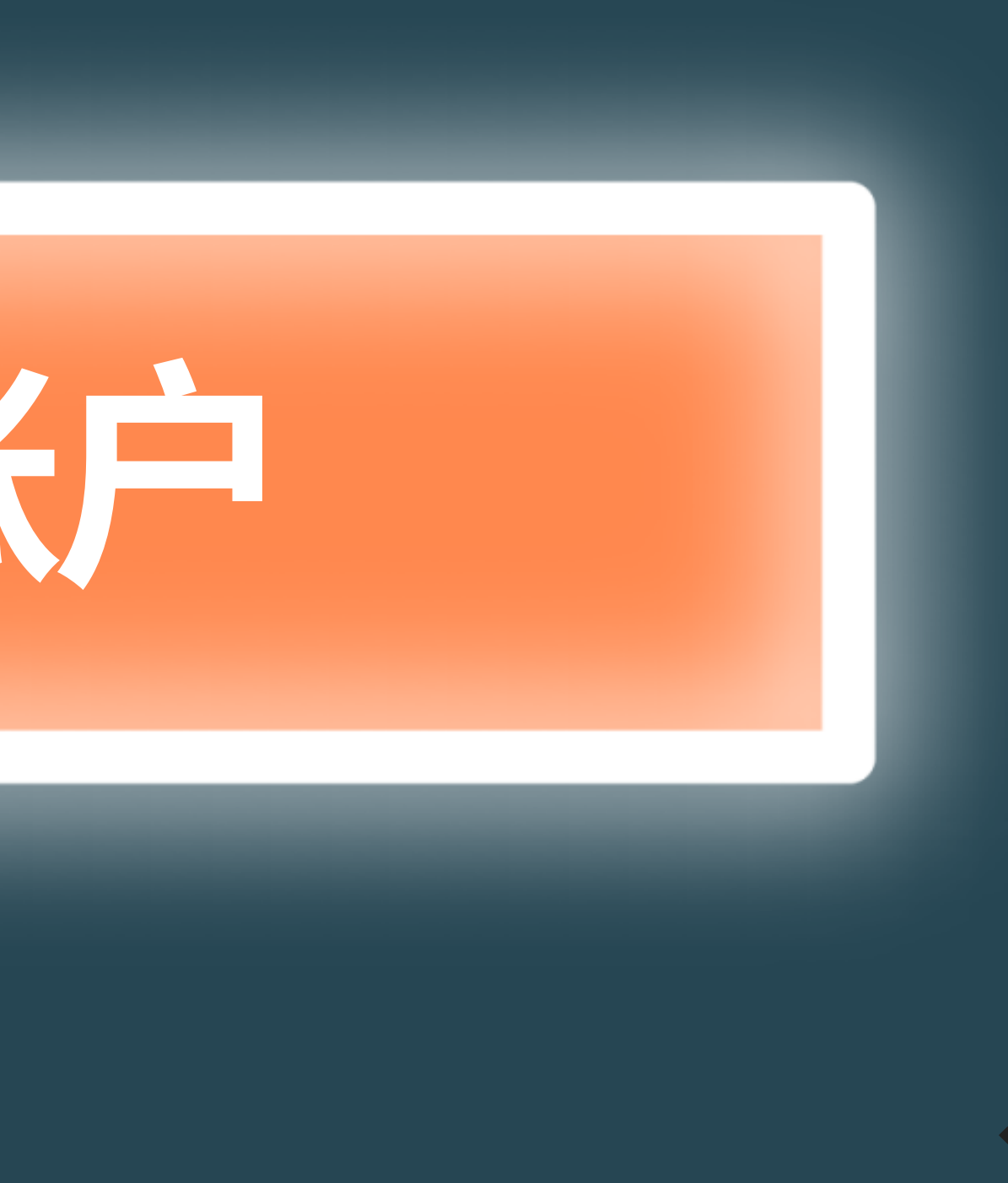

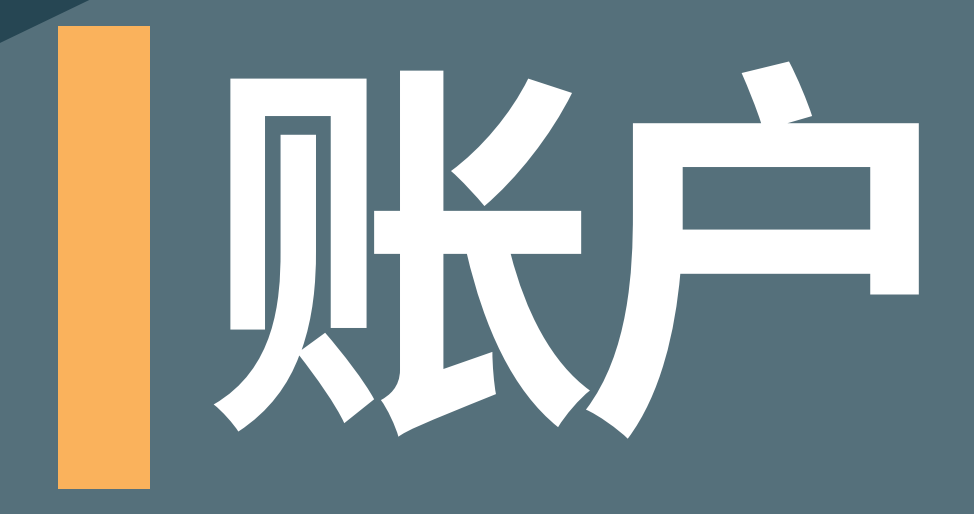

# 账户"

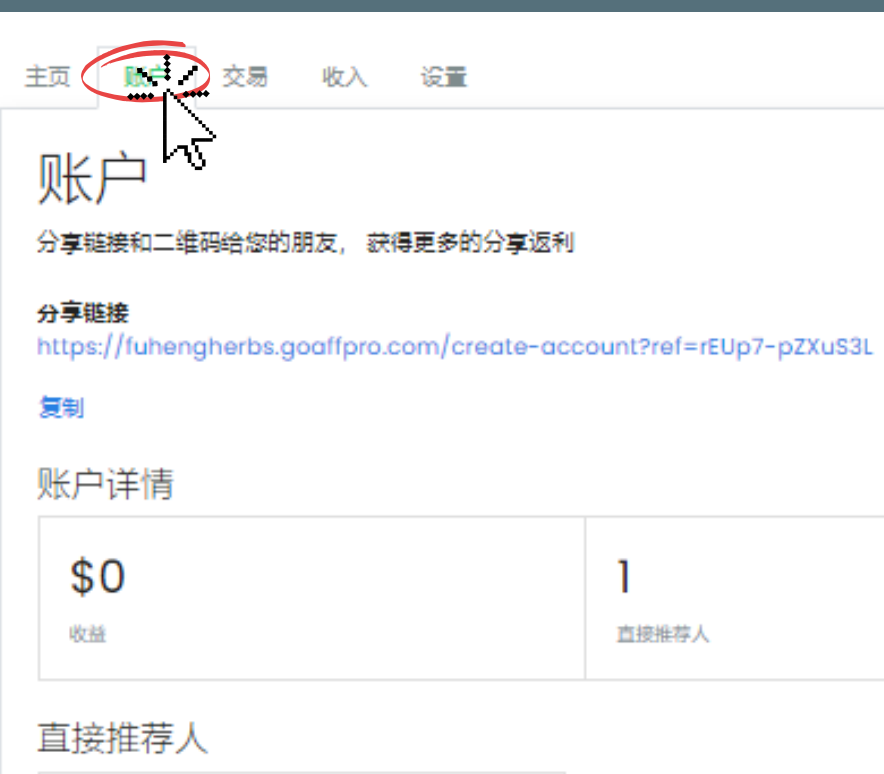

examplenamereferral@gmail.com Example Name Referral

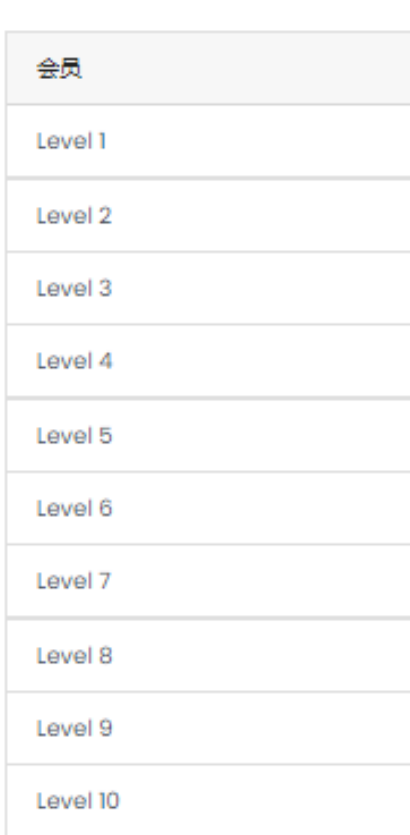

#### 邀请人

examplename@gmail.com Example Name

#### 社交分布图

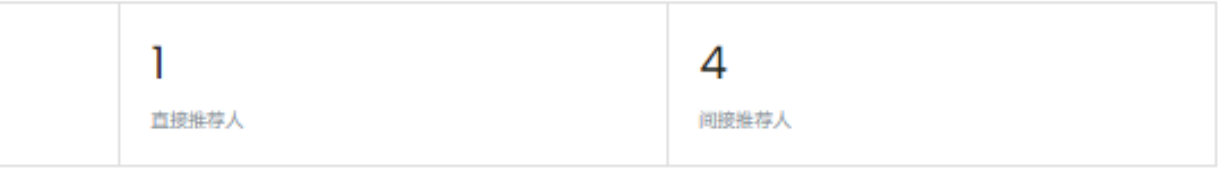

社交圈

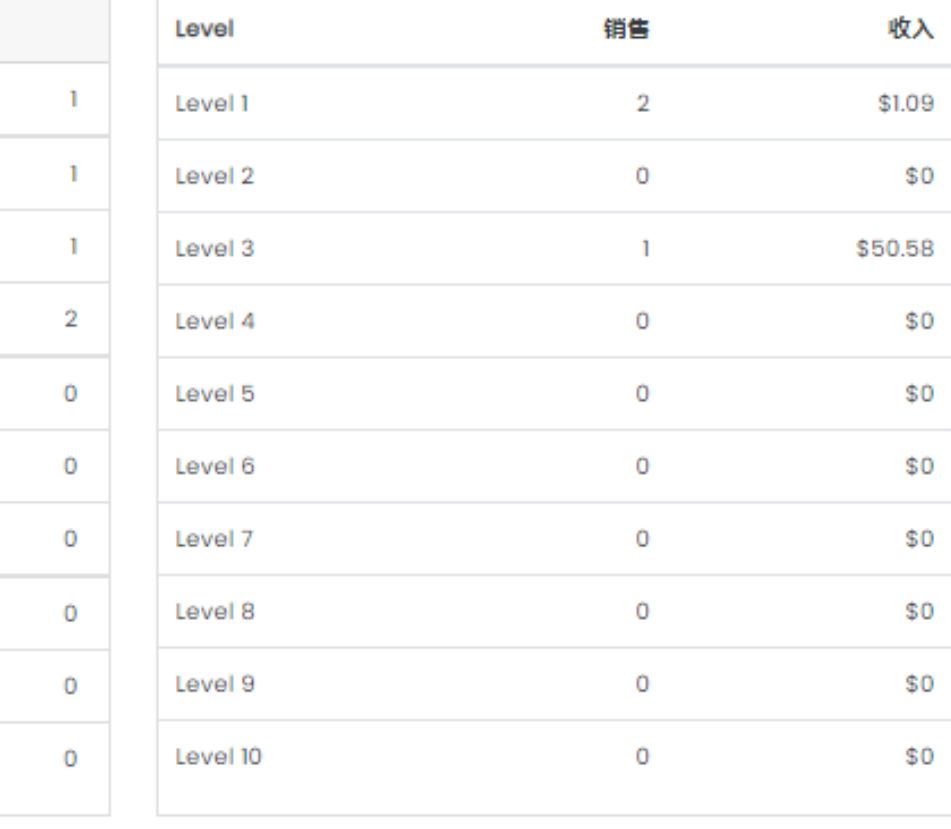

登出

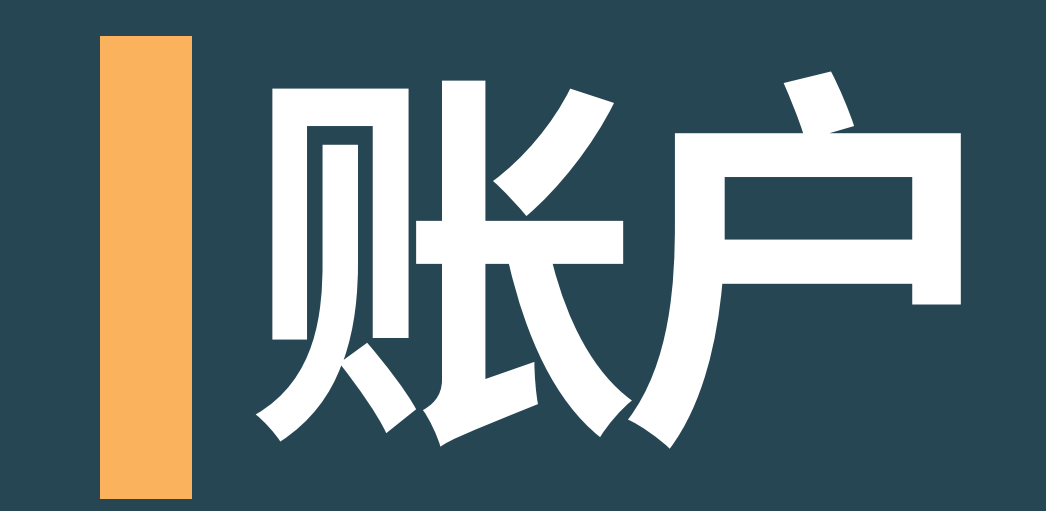

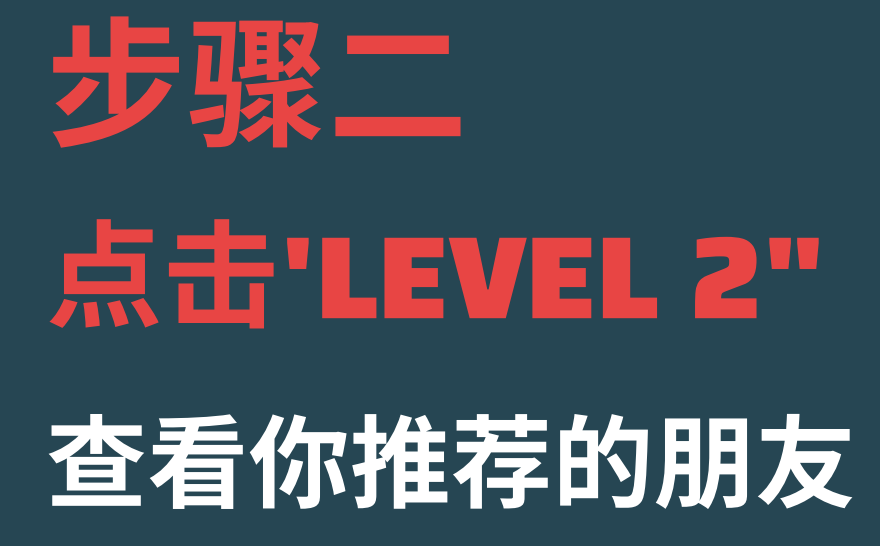

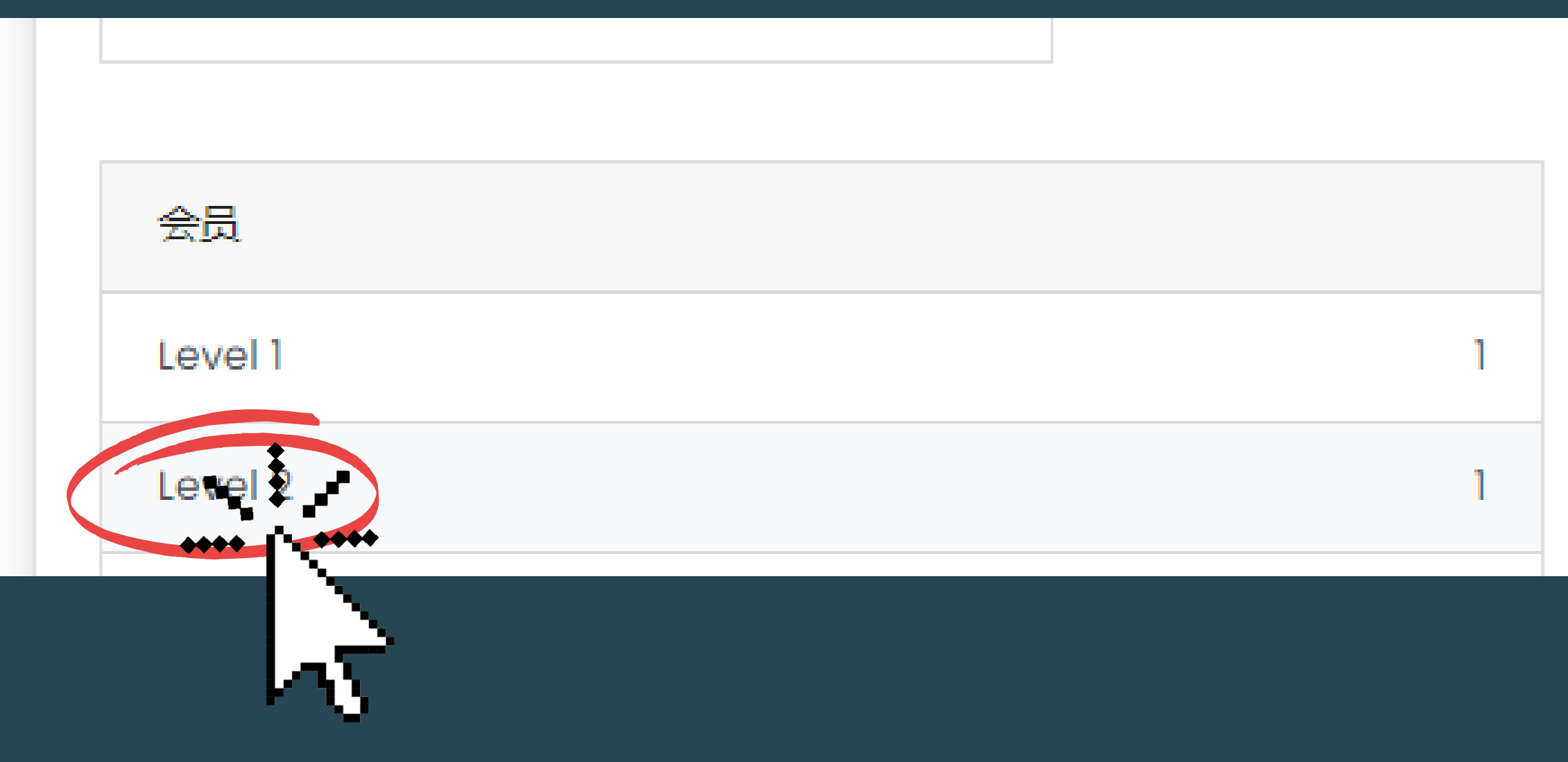

### 弹出窗口显示你推荐 的朋友名字

收益 Level 2 直接推荐人 1. Example David Tester2 470074987@qq.c 会员 Level 1 Level 2 Level 3 Level 4 Level 5 Level 6 Level 7 Level 8 Level 9 Level 10

Learn Commissions Customer Support Contact us

Reporting

Tools

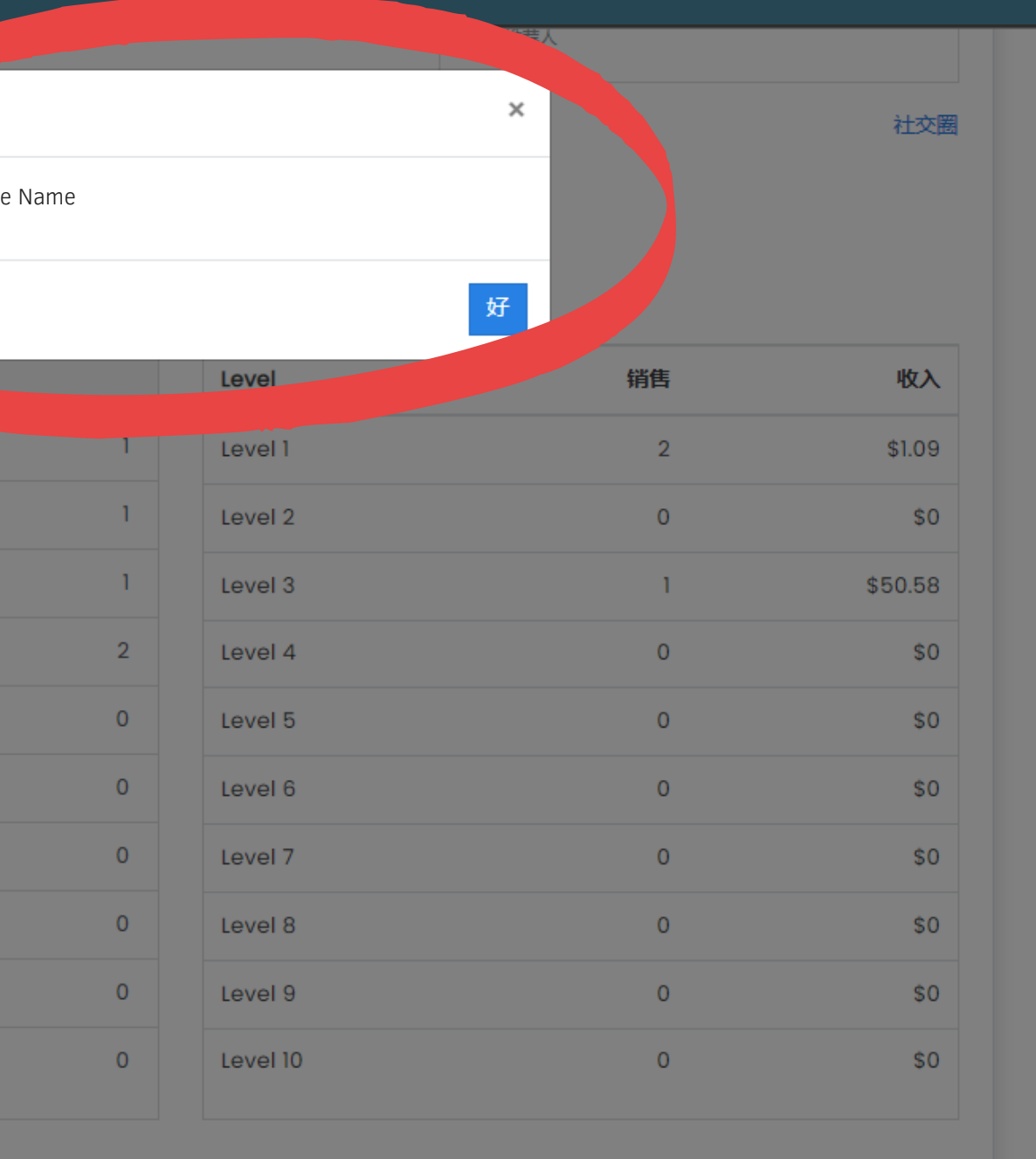

Legal Terms & Conditions Privacy Policy

@2022, fuhengherbs.com Chinese (Simplified) ▲

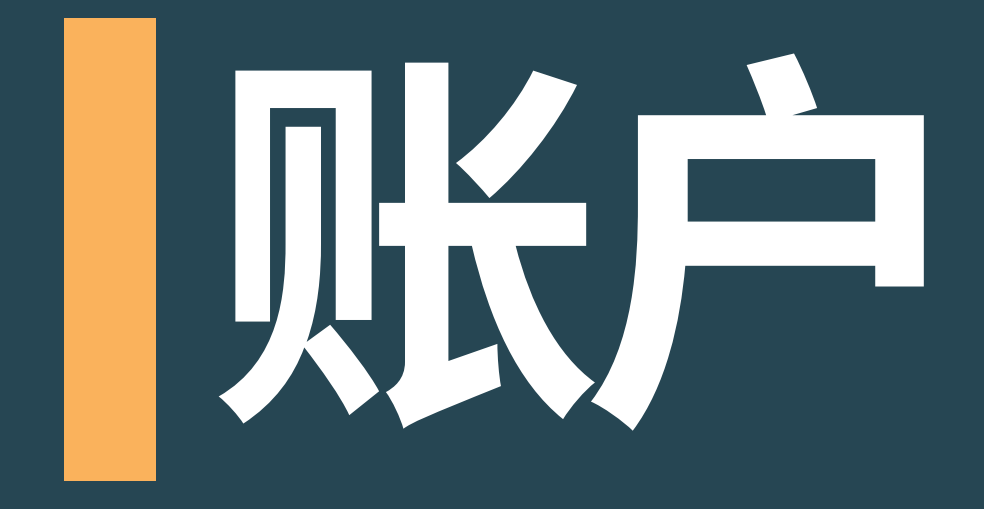

## 步 骤 三

## 点击"社交分布图"

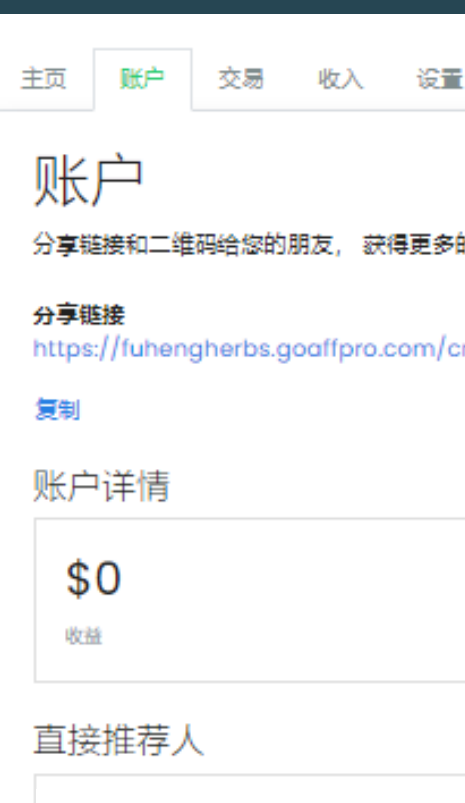

examplenamereferral@gmail.com

Example Name Referral

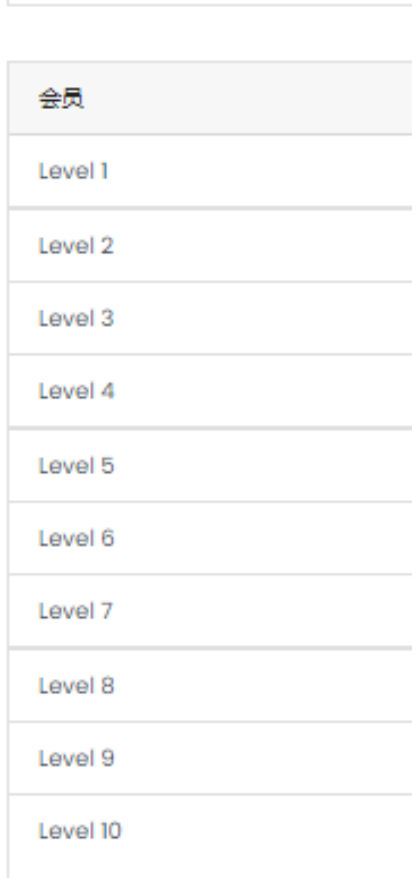

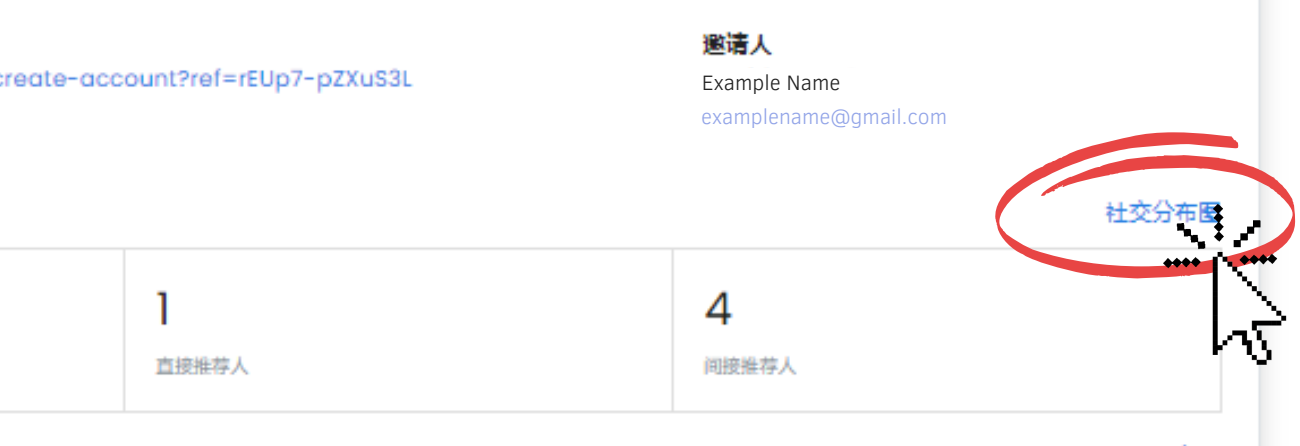

社交圈

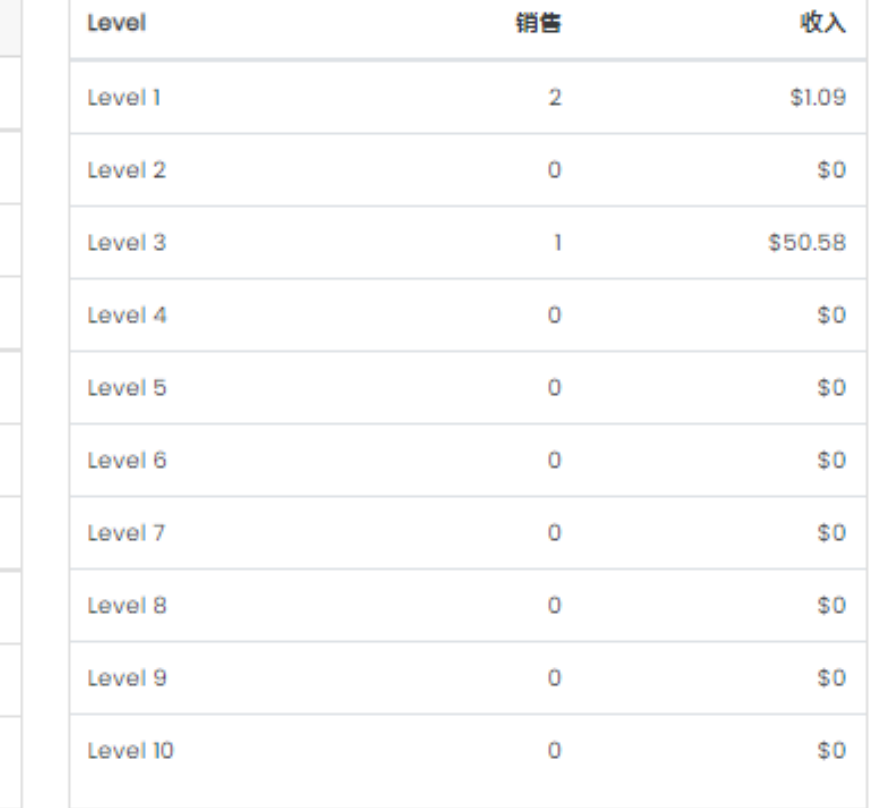

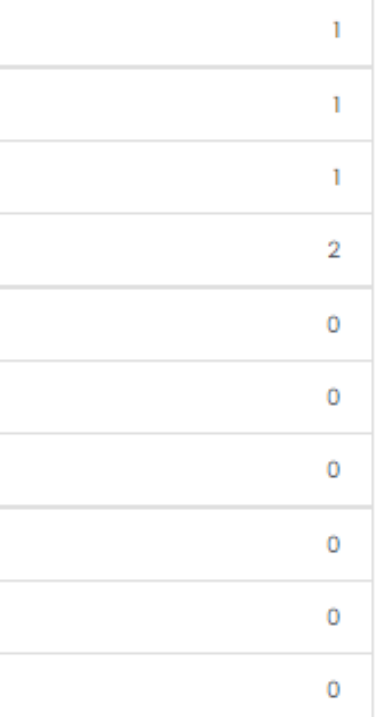

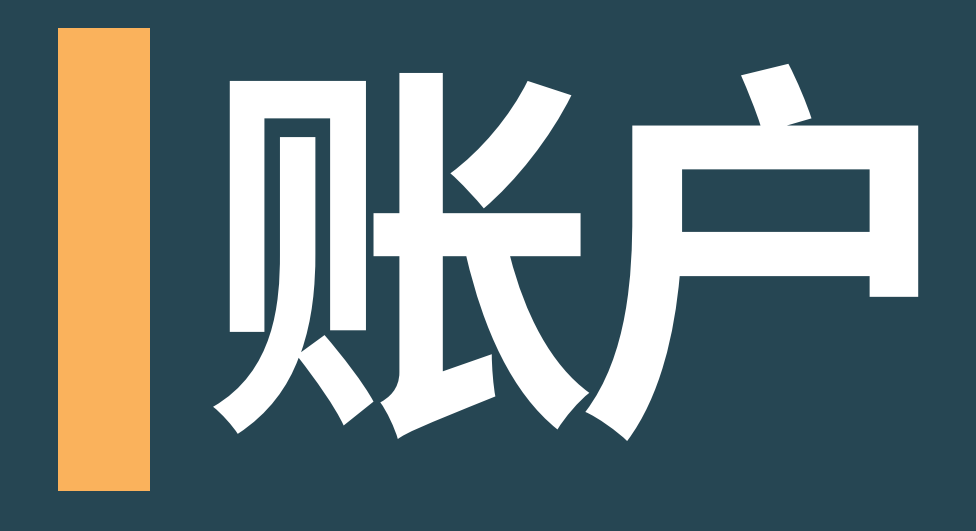

## 社交分布图

根据可选择的时间范围查 看1~10级别的销售数量与 各个级别的总销量金额

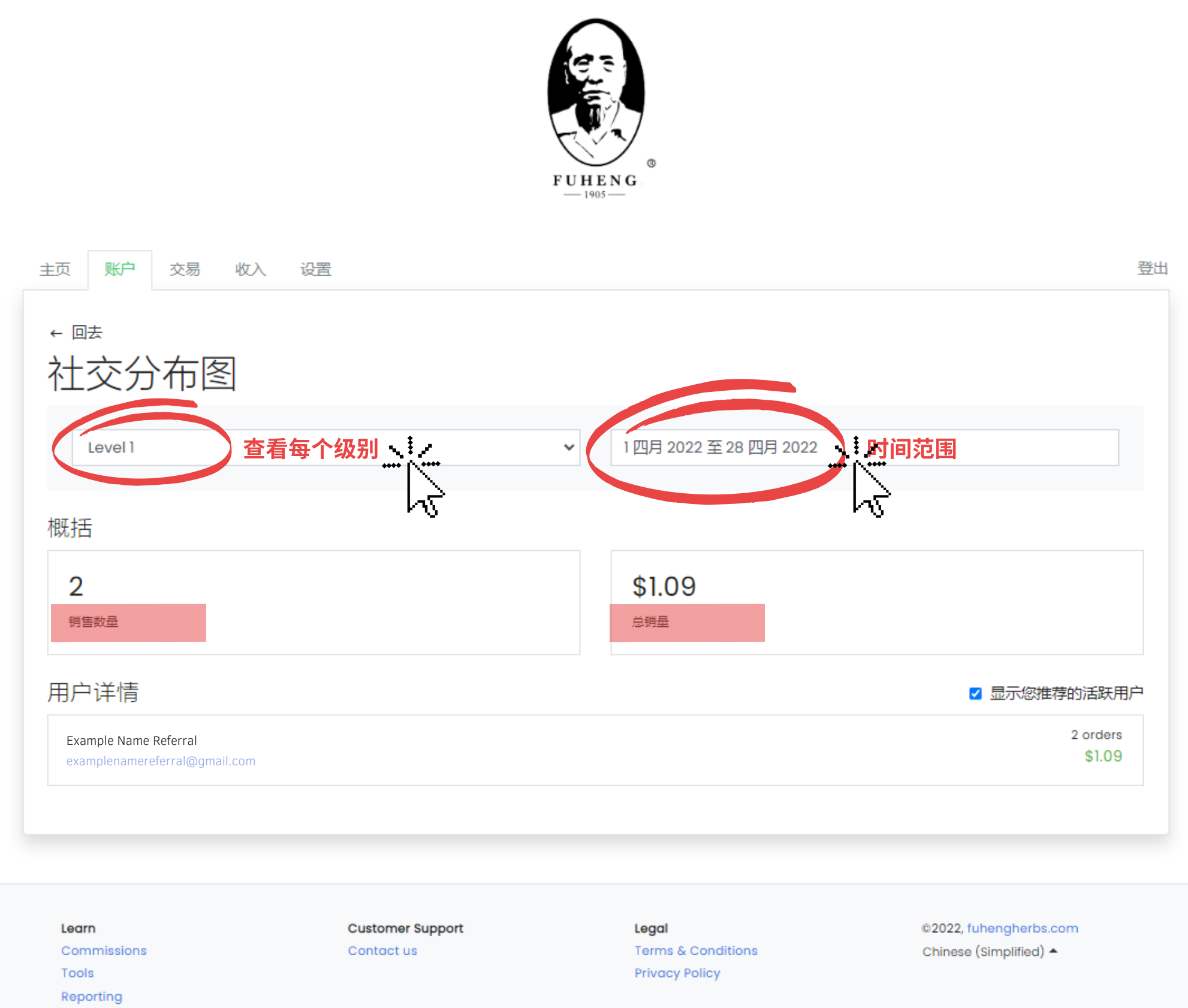

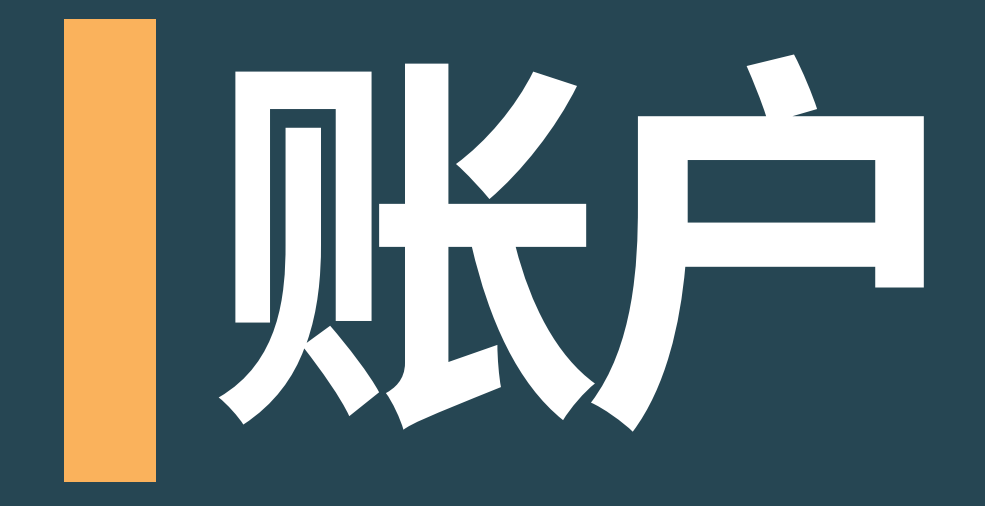

## 步 骤 四 点击"社交圈"

examplenamereferral@gmail.com

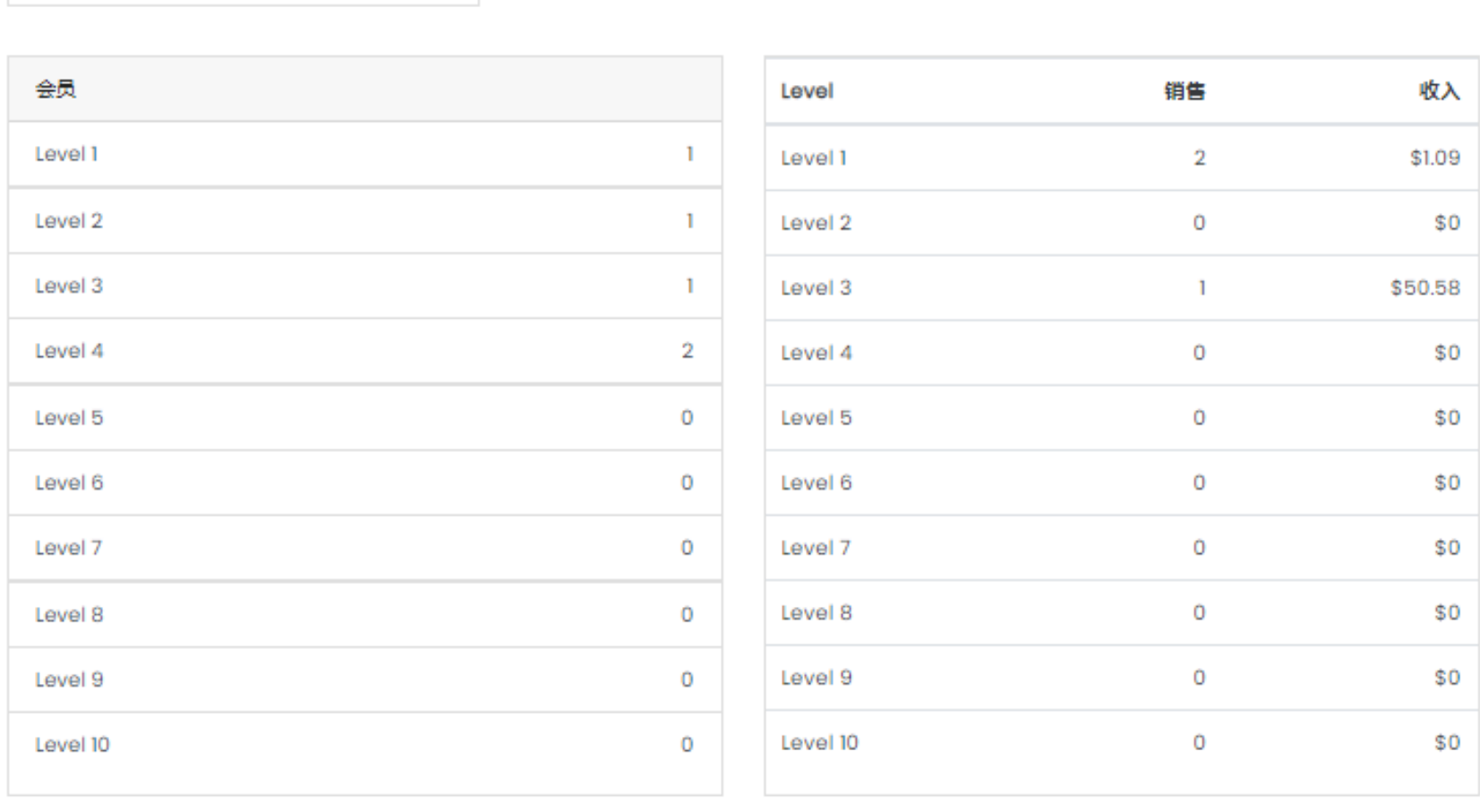

#### reate-account?ref=rEUp7-pZXuS3L

邀请人 Example Name

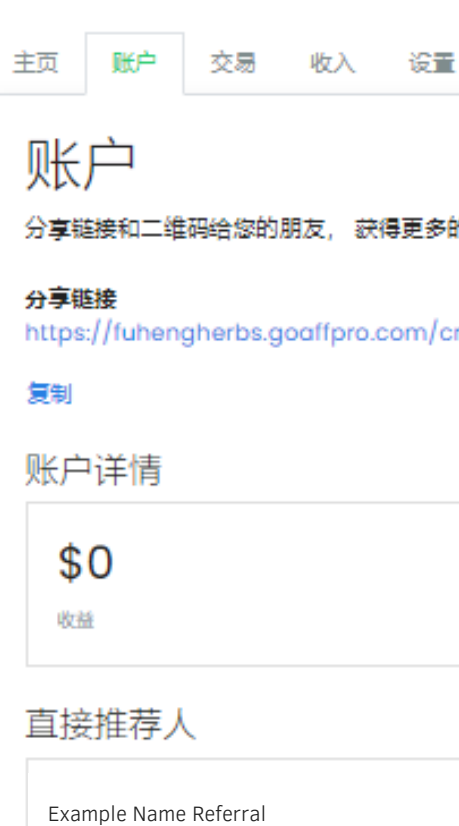

examplename@gmail.com

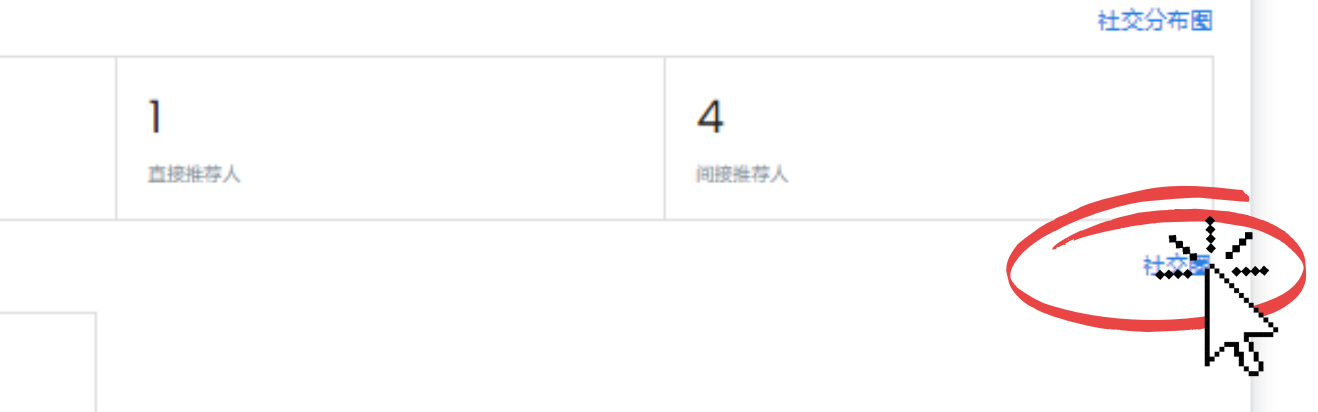

登出

# 账⼾

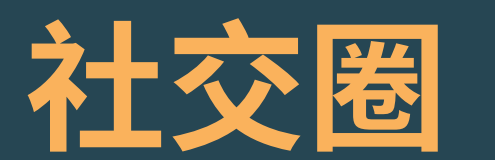

#### 弹出的窗口显示你推 荐的所有会员

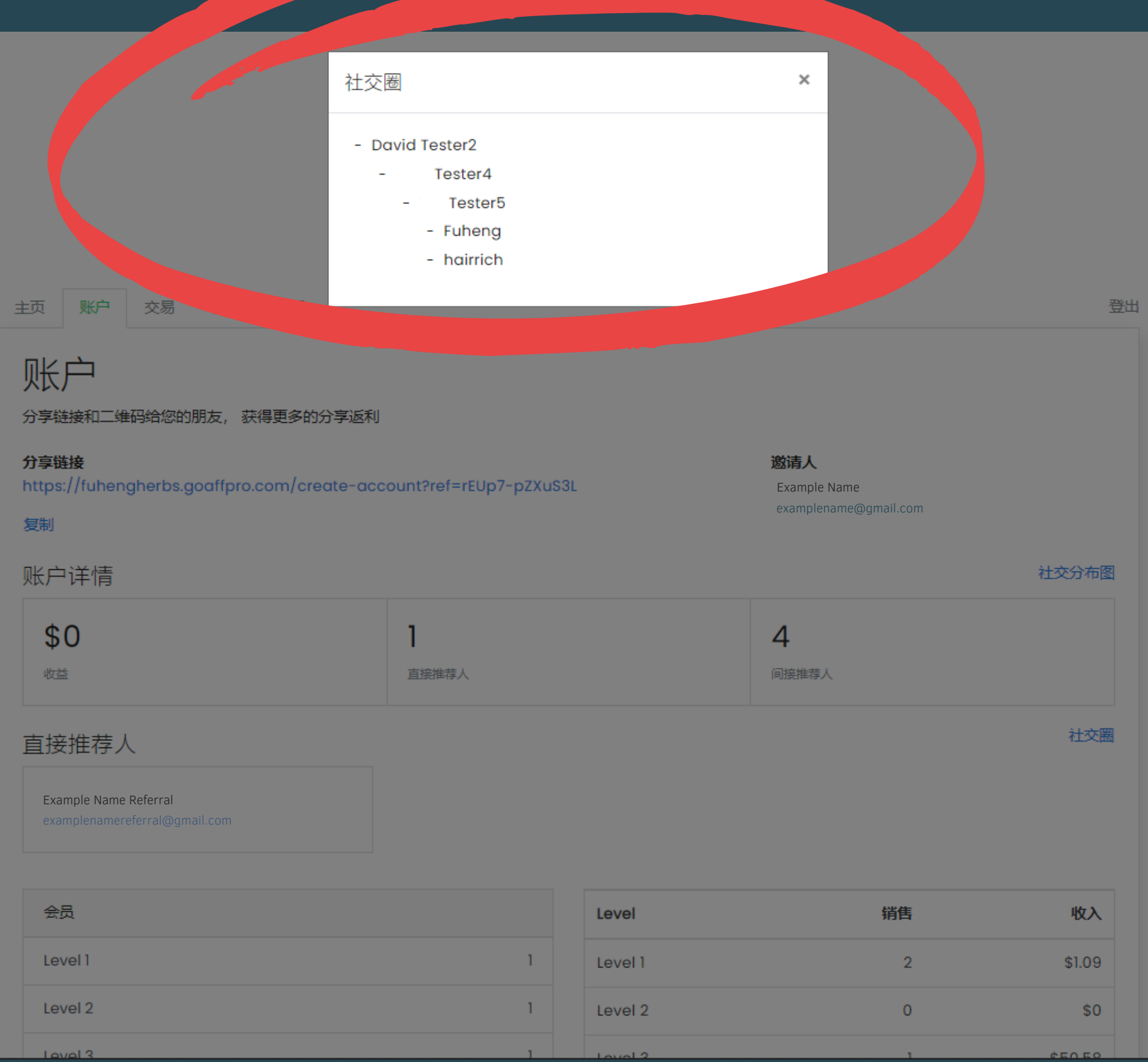